# ДЕПАРТАМЕНТ ОБРАЗОВАНИЯ И НАУКИ ТЮМЕНСКОЙ ОБЛАСТИ Государственное автономное общеобразовательное учреждение Тюменской области **«ГИМНАЗИЯ РОССИЙСКОЙ КУЛЬТУРЫ» (ГАОУ ТО «Гимназия российской культуры»)**

**PACCMOTPEHO** на заседании МО  $-\pi$ 

Протокол № 1 от « *& »* августа 2023 г. СОГЛАСОВАНО Зам. директора по УВР

Панова А.П. «28 » августа 2023 г.

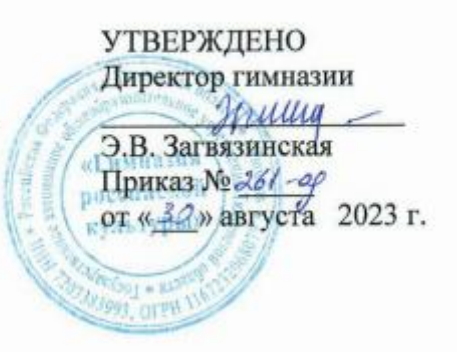

## **РАБОЧАЯ ПРОГРАММА**

# **Элективного курса «Практикум по информатике»**

Для 10 класса

Тюмень, 2023

Рабочая программа элективного курса «**Практикум по информатике**» по математике для 10 класса составлена на основе следующих нормативно-правовых и инструктивно-методических документов:

- Федерального закона от 29.12.2012 № 273-ФЗ «Об образовании в Российской Федерации» (в редакции от 10.08.2017).

- Приказа Министерства образования и науки РФ от 17.05.2012 № 413 «Об утверждении федерального государственного образовательного стандарта среднего общего образования» (с изменениями и дополнениями от 29.12.2014, 31.12.2015, 29.07.2017).

- Учебного плана ГРК на 2023 – 2024 учебный год.

Временные рамки урока и количество уроков, которое отводится на изучение предмета «Информатика и ИКТ» в школе недостаточно для того, чтобы изучить все возможности программ, входящих в стандартный офисный пакет и овладеть навыками их использования. Это является обязательным умением будущих операторов ЭВМ, а именно использовать и применять эти программы в своей будущей профессии. Поэтому программа элективного курса **«Практикум по информатике»,** позволит учащимся усилить свои знания и расширить умения в освоении различных возможностей той или иной программы.

В соответствии с этим, **целью** прохождения настоящего курса является подготовка пользователя современного персонального компьютера. Квалификация пользователя определяется:

1. Культурой общения с компьютером, его использования как мощного информационного инструмента не только для работы, но и для общения;

- 2. Творческим подходом к разработке информационных изделий;
- 3. Широтой теоретического и практического кругозора.
- В ходе реализации программы решаются следующие **задачи:**
- обучающие: учить старшеклассников практическим навыкам пользовательской работы на компьютере; обеспечить теоретическую базу;
- воспитательные: формировать у ребёнка культуру поведения и общения в коллективе; умение слушать собеседника или педагога; стимулировать стремление к здоровому образу жизни;
- развивающие: формировать навыки самостоятельного принятия решений, развивать умения и стремление к объективной самооценке.

#### **Направленность программы**

Содержание программы направлено на создание условий для развития личности старшеклассника, обеспечение эмоционального благополучия, на интеллектуальное и духовное развитие его потенциала, развитие мотивации личности к познанию и творчеству, на овладение профессиональными знаниями и умениями в области информационных технологий.

#### **Практическая значимость**

В век всеобщей компьютеризации информационная грамотность учащихся обеспечивает им успешную адаптацию в социуме. Программа охватывает целый ряд областей человеческой деятельности, для успешной работы в которых знание современного компьютера является необходимостью. В курс обучения внесено изучение программ, связанных с дизайном, графикой, анимацией и вёрсткой текста.

**Новизна программы** заключается в том, что знания по теории информационных технологий воспитанник получает в контексте практического применения данного понятия, т.е. она даёт возможность детям изучать теоретические вопросы в их деятельнопрактическом аспекте.

## **Формы учета рабочей программы воспитания в рабочей программе по информатике**

Рабочая программа воспитания ГАОУ ТО «Гимназия российской культуры» реализуется через использование воспитательного потенциала уроков информатики. Эта работа осуществляется в следующих формах:

- Формирование целостного мировоззрения, соответствующего современному уровню развития науки и общественной практики за счет развития представлений об информации как важнейшем стратегическом ресурсе развития личности, государства, общества; понимание роли информационных процессов в современном мире;
- совершенствование общеучебных и общекультурных навыков работы с информацией в процессе систематизации и обобщения имеющихся и получения новых знаний, умений и способов деятельности в области информатики и ИКТ; развитие навыков самостоятельной учебной деятельности школьников (учебного проектирования, моделирования, исследовательской деятельности и т.д.);
- воспитание ответственного и избирательного отношения к информации с учетом правовых и этических аспектов ее распространения, воспитанию стремления к продолжению образования и созидательной деятельности с применением средств ИКТ.

#### **Планируемые результаты освоения учебного предмета**

В соответствии с требованиями ФГОС ООО система планируемых результатов – личностных, метапредметных и предметных – устанавливает и описывает классы учебнопознавательных и учебно-практических задач, которые осваивают учащиеся в ходе обучения, особо выделяя среди них те, которые выносятся на итоговую оценку, в том числе государственную итоговую аттестацию выпускников. Успешное выполнение этих задач требует от учащихся овладения системой учебных действий (универсальных и специфических для каждого учебного предмета: регулятивных, коммуникативных, познавательных) с учебным материалом и, прежде всего, с опорным учебным материалом, служащим основой для последующего обучения.

 **личностным**, включающим готовность и способность учащихся к саморазвитию и личностному самоопределению, сформированность их мотивации к обучению и целенаправленной познавательной деятельности, системы значимых социальных и межличностных отношений, ценностно-смысловых установок, отражающих личностные и гражданские позиции в деятельности, правосознание, экологическую культуру, способность ставить цели и строить жизненные планы, способность к осознанию российской гражданской идентичности в поликультурном социуме;

 **метапредметным**, включающим освоенные обучающимися межпредметные понятия и универсальные учебные действия (регулятивные, познавательные, коммуникативные), способность их использования в познавательной и социальной практике, самостоятельность в планировании и осуществлении учебной деятельности и организации учебного сотрудничества с педагогами и сверстниками, способность к построению индивидуальной образовательной траектории, владение навыками учебноисследовательской, проектной и социальной деятельности;

 **предметным**, включающим освоенные обучающимися в ходе изучения учебного предмета умения, специфические для данной предметной области, виды деятельности по получению нового знания в рамках учебного предмета, его преобразованию и применению в учебных, учебно-проектных и социально-проектных ситуациях, формирование научного типа мышления, владение научной терминологией, ключевыми понятиями, методами и приемами.

К концу года обучения учащийся будет уметь:

Применять технологические приемы работы с графикой и текстом;

- Самостоятельно подготовить текстовый документ и выполнить его форматирование в соответствии с современными требованиями документального дизайна;
- Найти в Интернете нужную ему информацию и оформить её, применяя умения владением той или иной технологией;
- Проводить расчёты в ЭТ с применением абсолютных и относительных ссылок, строить разного типа графики и диаграммы, оформлять статистические данные;
- Готовить презентационные доклады;
- Применять эффекты при создании презентаций;
- Создавать визитные карточки, брошюры и публикации;
- Создавать деловые бумаги, используя шаблоны и конструкторы документов. Учащийся будет знать:
- Виды компьютерной графики и их особенности;
- Принцип работы сканера;
- Назначение и основные возможности текстовых редакторов;
- Этапы оформления текстового документа;
- Виды ссылок;
- Правила работы с электронным органайзером;
- Общие требования, предъявляемые к профессиям среднего управленческого звена.

#### Основными критериями оценки достигнутых результатов считаются:

- 1. самостоятельность работы;
- 2. осмысленность действий;
- 3. разнообразие освоенных задач;
- 4. выполнение проектов.

Программа курса предусматривает проведение лекционных и практических занятий, а также занятий, на которых учащиеся будут заниматься проектированием. В ходе реализации этой программы используется система заданий постепенно возрастающей сложности. На занятиях применяются коллективные и индивидуальные формы работы: постановка, решение и обсуждение поставленной задачи, выполнение проекта. Программой предусмотрены занятия в библиотеке, с Интернет – ресурсами и др. Курс предполагает выполнение домашних заданий, а именно, сбор информации, выполнение задний, которые не успели выполнить в классе.

#### **Содержание курса**

Программа элективного курса общим объемом в 34 часов включает в себя проектную деятельность и учебную практику осмысленным действиям, направленным на решение с помощью компьютера конкретных информационных, документальных, художественных и т.д. задач; учить

#### **Введение.**

Знакомство с планом работы на год. Организация работы.

Техника безопасности.

#### **Возможности Microsoft Office Publisher**

Создание визитной карточки. Создание служебной записки. Вёрстка брошюры, буклета. Создание листовки.

#### **Текстовый процессор Microsoft Office Word**

Вёрстка газетной полосы (этапы работы над проектом)

Выполнение отдельных элементов (помещение текста за рисунком, пред рисунком, обтекание рисунка текстом, разбиение текста на колонки, использование объектов WordArt и т. д.). Колонтитулы и их форматирование. Преобразование текста в таблицу и таблицы в текст. Сортировка данных в таблице.

Работа над проектом «Создание газетной полосы» и презентация проекта Редактор формул.

#### **Не изученные возможности Microsoft Office Excel**

Различные виды функций и их назначение. Диаграммы и графики, гистограммы. Оформление и презентация статистических данных. Проведение расчёта с применением ссылок. Выполнение мини-проекта.

#### **Используем Сеть Интернет**

Поиск информации, её структурирование и оформление. Электронная почта и работа с ней.

#### **Анимация в презентациях. Создаём презентационные доклады.**

Подготовка докладов с использованием презентации.

#### **Возможности Microsoft Office InfoPath**

Оформление служебных бумаг, используя, конструктор или формы.

#### **Перечень дидактических материалов:**

- 1. Раздаточные материалы с инструкциями выполнения работ;
- 2. Инструкции с алгоритмом написания проекта;
- 3. Инструкции по технике безопасности.

### **СИСТЕМА ОЦЕНКИ ДОСТИЖЕНИЯ ПЛАНИРУЕМЫХ РЕЗУЛЬТАТОВ. КРИТЕРИИ ОЦЕНИВАНИЯ ВИДОВ РАБОТ, ПОДЛЕЖАЩИХ ОЦЕНИВАНИЮ**

При оценивании предметных результатов необходимо учитывать, что предметом оценки являются не только знания, но и специфические для данного предмета учебные и практические умения, базирующиеся обычно на определенных видах универсальных учебных действий.

Основными видами оценки и контроля являются:

- входной контроль, направленный на выявление уровня знаний учащихся и оценку общей готовности к обучению информатики на уровне среднего образования;
- текущий контроль, представляющий собой процедуру оценки индивидуального продвижения обучающихся в освоении программы по информатике. В текущей оценке используются различные формы и методы проверки (устные и письменные опросы, практические работы, творческие работы, индивидуальные и групповые формы, само- и взаимооценка и другие).
- периодический (этапный) контроль, представляющую собой процедуру оценки уровня достижения тематических планируемых результатов по информатике. Проводится в виде контрольных работ, зачетов, тестирований после изучения крупной темы или раздела;
- итоговый контроль, который проводится после изучения курса по итогам учебного года в форме итоговой контрольной работы;
- итоговая аттестация в формате ГИА 11 (по выбору обучающихся).

#### КРИТЕРИИ ОЦЕНИВАНИЯ УСТНОГО ОТВЕТА

*Отметка «5» ставится в случае*:

1. Знания, понимания, глубокого усвоения обучающимся всего объёма в рамках содержания программного материала.

2. Умения выделять главные положения в изученном материале, на основании фактов и примеров обобщать, делать выводы, устанавливать межпредметные и внутрипредметные связи, творчески применять полученные знания в незнакомой ситуации.

3. Отсутствия ошибок и недочётов при воспроизведении изученного материала, устранения отдельных неточностей с помощью дополнительных вопросов учителя, соблюдения культуры устной речи.

*Отметка «4» ставится в случае*:

1. Знания изученного содержания программного материала.

2. Умения выделять главные положения в изученном материале, на основании фактов и примеров обобщать, делать выводы, устанавливать внутрипредметные связи, применять полученные знания на практике.

3. Незначительных (негрубых) ошибок и недочётов при воспроизведении изученного материала, соблюдении основных правил устной речи.

*Отметка «3» ставится в случае:*

1. Знания и усвоения материала на уровне минимальных требований программы, затруднений при самостоятельном воспроизведении, необходимости незначительной помощи преподавателя.

2. Умения работать на уровне воспроизведения, затруднений при ответах на видоизменённые вопросы.

3. Наличия грубой ошибки, нескольких негрубых ошибок при воспроизведении изученного материала, незначительного несоблюдения основных правил культуры устной речи.

*Отметка «2» ставится в случае:*

1. Знания и усвоения материала на уровне ниже минимальных требований содержания программы, наличия лишь отдельных представлений об изученном материале.

2. Отсутствия умений работать на уровне воспроизведения, затруднения при ответах на стандартные вопросы.

3. Наличия нескольких грубых ошибок, большого числа негрубых при воспроизведении изученного материала, значительного несоблюдения основных правил культуры устной речи.

#### КРИТЕРИИ ОЦЕНИВАНИЯ ПИСЬМЕННОГО ОТВЕТА

*Отметка «5» ставится, если ученик:*

1. Выполнил работу самостоятельно без ошибок.

2. Допустил не более одного недочета

3. Демонстрирует понимание способов и видов учебной деятельности по созданию информационного продукта: программного кода, графического изображения, компьютерной модели и др.

4. Владеет терминологией и может прокомментировать этапы своей деятельности и полученный результат.

5. Может предложить другой способ деятельности или алгоритм выполнения задания.

*Отметка «4» ставится, если ученик:*

1. Выполнил работу полностью, но допустил в ней не более двух (для простых задач) и трех (для сложных задач) недочетов.

2. Демонстрирует понимание способов и видов учебной деятельности по созданию информационного продукта: программного кода, графического изображения, компьютерной модели, текстового документа и др.

3. Может прокомментировать этапы своей деятельности и полученный результат

4. Затрудняется предложить другой способ деятельности или алгоритм выполнения задания.

*Отметка «3» ставится, если ученик:* 

1. Правильно выполнил более 50% всех заданий и при этом демонстрирует общее понимание способов и видов учебной деятельности по созданию информационного продукта: программного кода, графического изображения, компьютерной модели, текстового документа и др.

2. Может прокомментировать некоторые этапы своей деятельности и полученный результат.

3. При условии выполнения всей работы допустил: для простых задач – одну грубую ошибку или более четырех недочетов; для сложных задач – две грубые ошибки или более восьми недочетов (сложным считается задание, которое естественным образом разбивается на несколько частей при его выполнении).

*Отметка «2» ставится, если ученик:*

1. Допустил число ошибок и недочетов, превышающее норму, при которой может быть выставлена оценка «3».

2. Правильно выполнил не более 10% всех заданий.

3. Не приступил к выполнению работы

# КРИТЕРИИ ОЦЕНИВАНИЯ КОМПЬЮТЕРНОГО ПРАКТИКУМА

*Отметка «5» ставится, если:*

- 1. Учащийся самостоятельно выполнил все этапы решения задач на ПК.
- 2. Работа выполнена полностью и получен верный ответ или иное требуемое представление результата работы.

*Отметка «4» ставится, если:*

- 1. Работа выполнена полностью, но при выполнении обнаружилось недостаточное владение навыками работы с ПК в рамках поставленной задачи.
- 2. Правильно выполнена большая часть работы (свыше 85 %);
- 3. Работа выполнена полностью, но использованы наименее оптимальные подходы к решению поставленной задачи.

*Отметка «3» ставится, если* работа выполнена не полностью, допущено более трех ошибок, но учащийся владеет основными навыками работы на ПК, требуемыми для решения поставленной задачи.

*Отметка «2» ставится, если* допущены существенные ошибки, показавшие, что учащийся не владеет обязательными знаниями, умениями и навыками работы на ПК или значительная часть работы выполнена не самостоятельно.

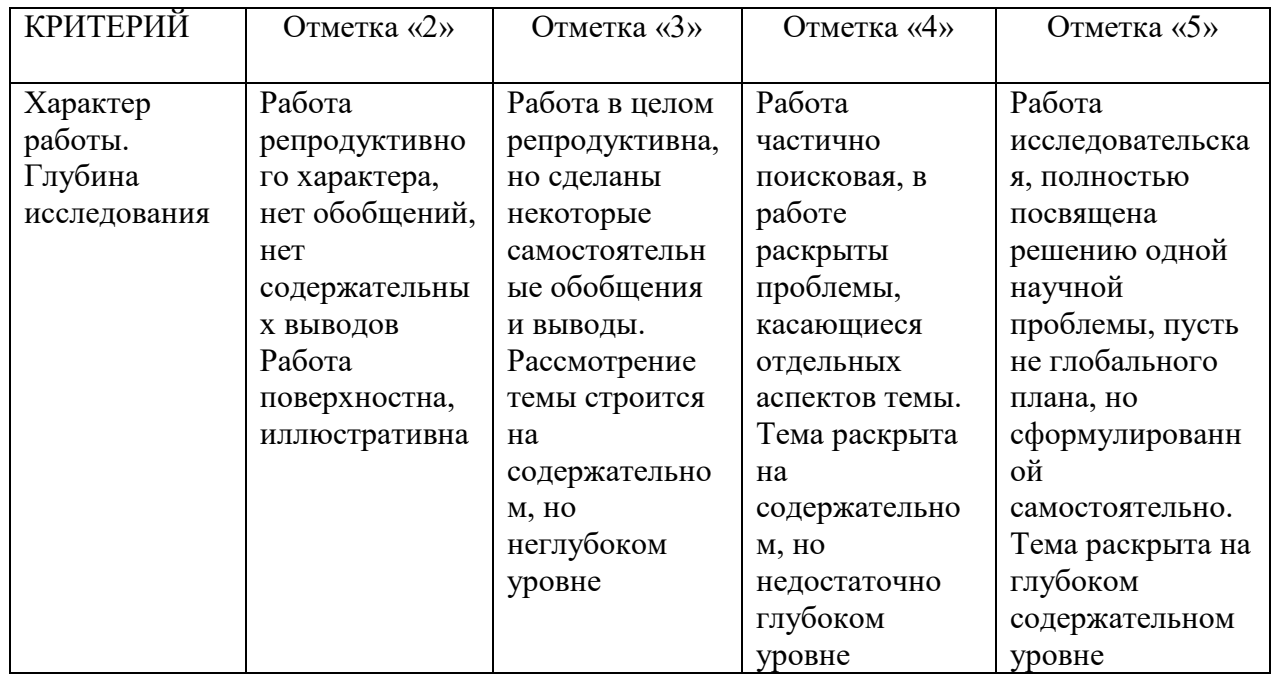

# КРИТЕРИИ ОЦЕНИВАНИЯ УЧЕБНОГО ПРОЕКТА (ИССЛЕДОВАНИЯ)

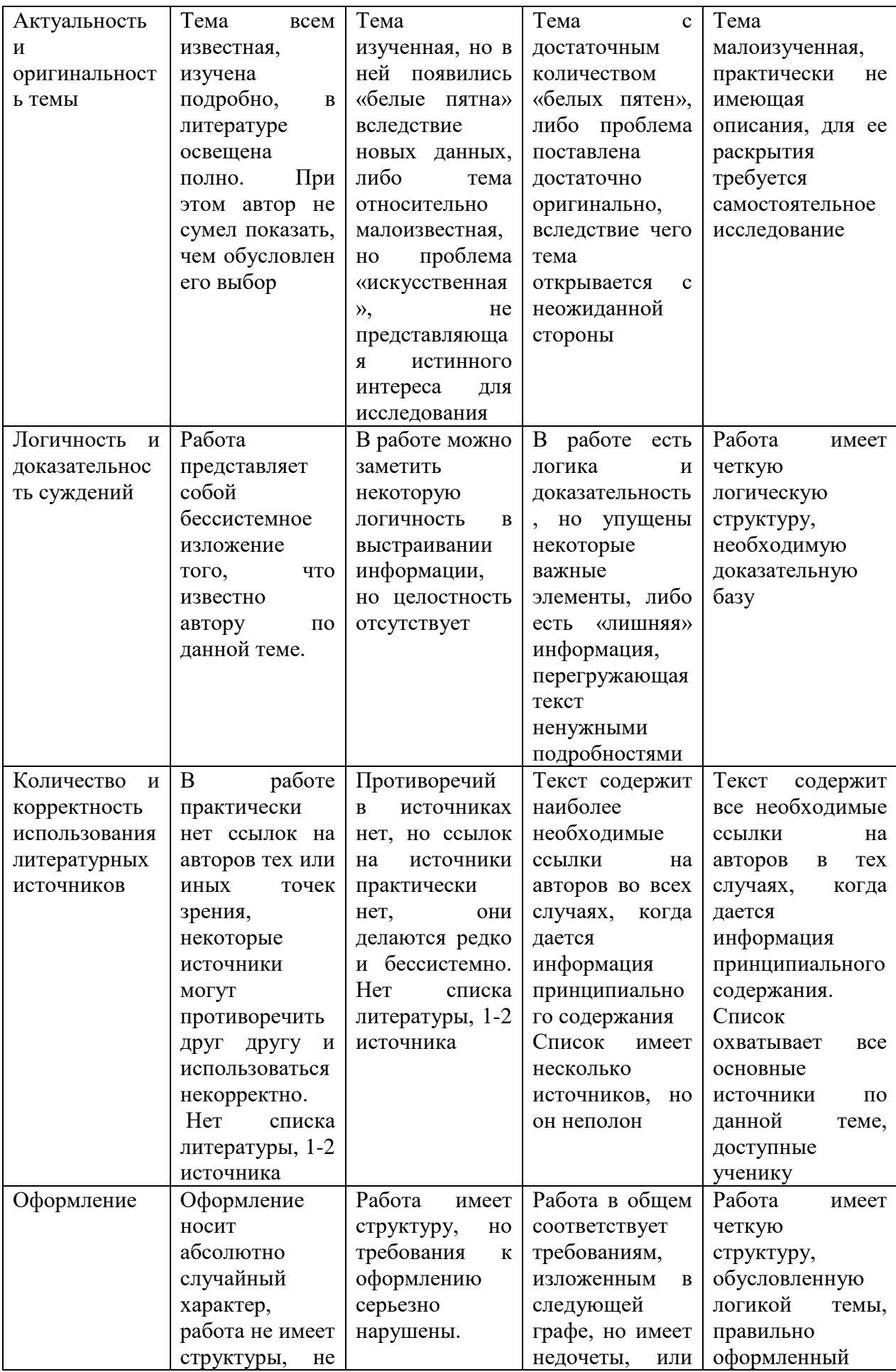

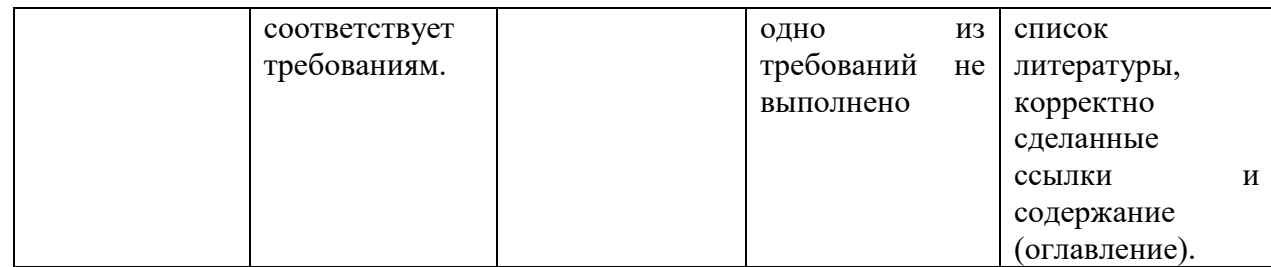

# ОЦЕНИВАНИЕ ДРУГИХ ВИДОВ РАБОТ

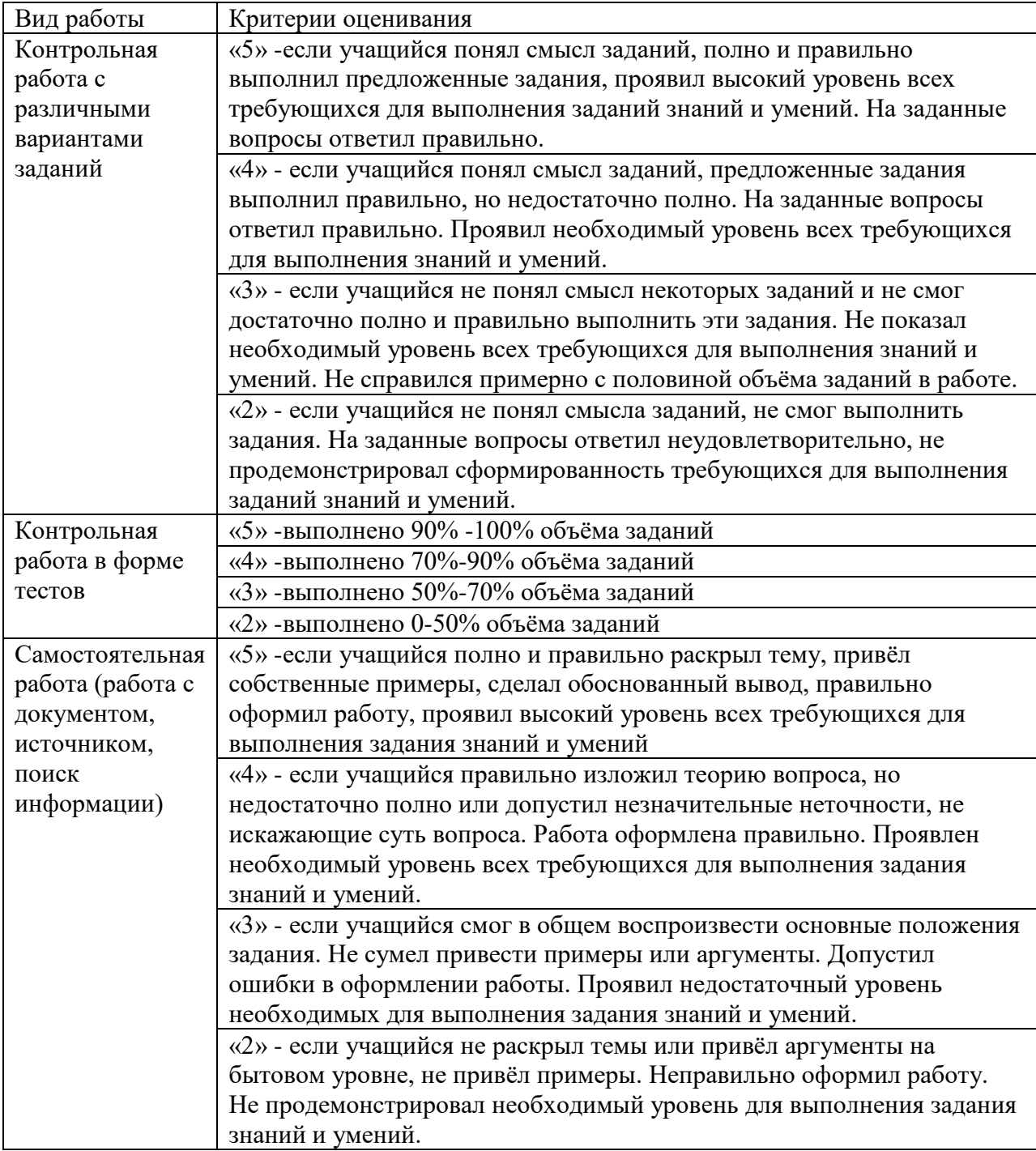

# **Перечень необходимого оборудования и программного приложения**

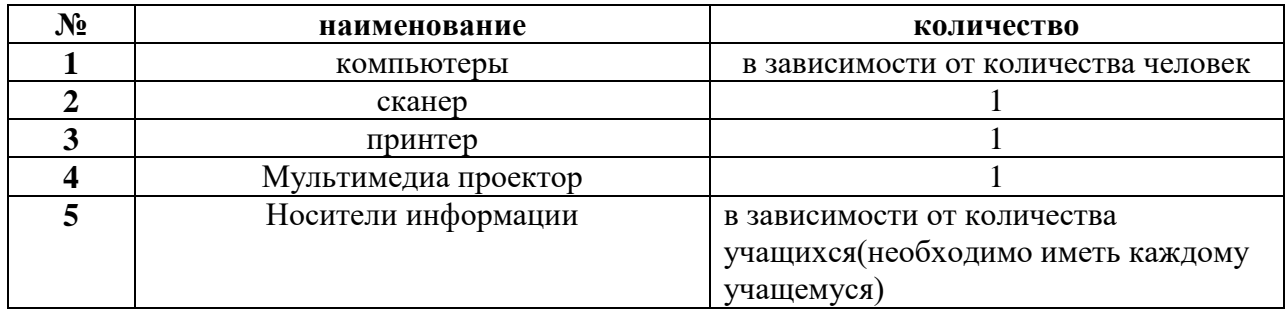

# **Перечень ППО**

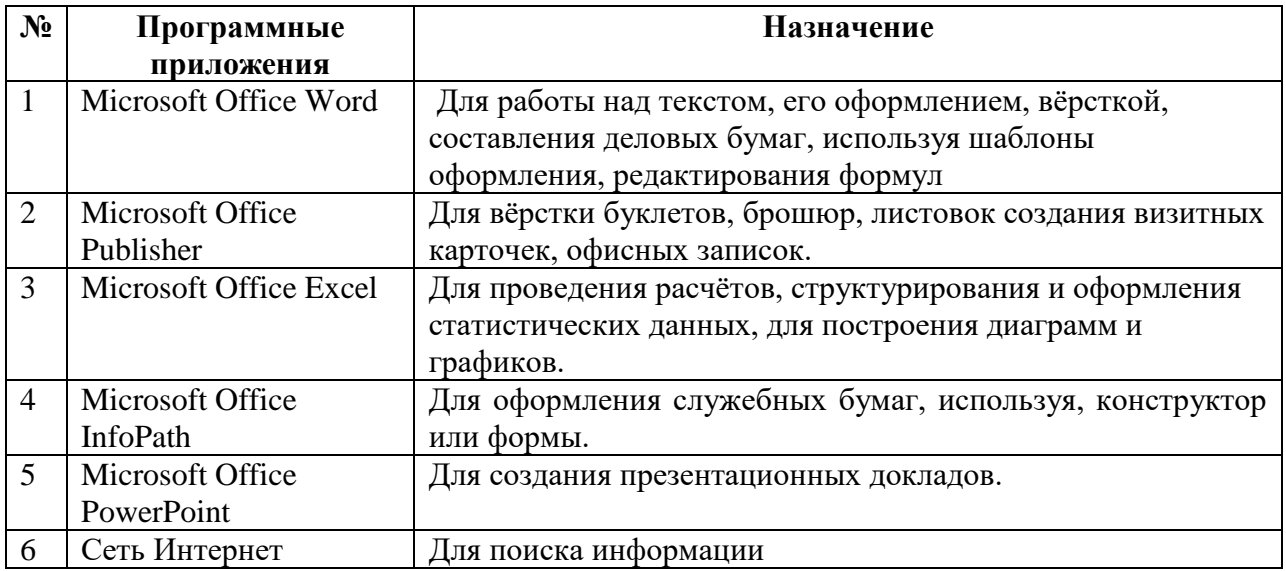

# **ТЕМАТИЧЕСКОЕ ПЛАНИРОВАНИЕ**

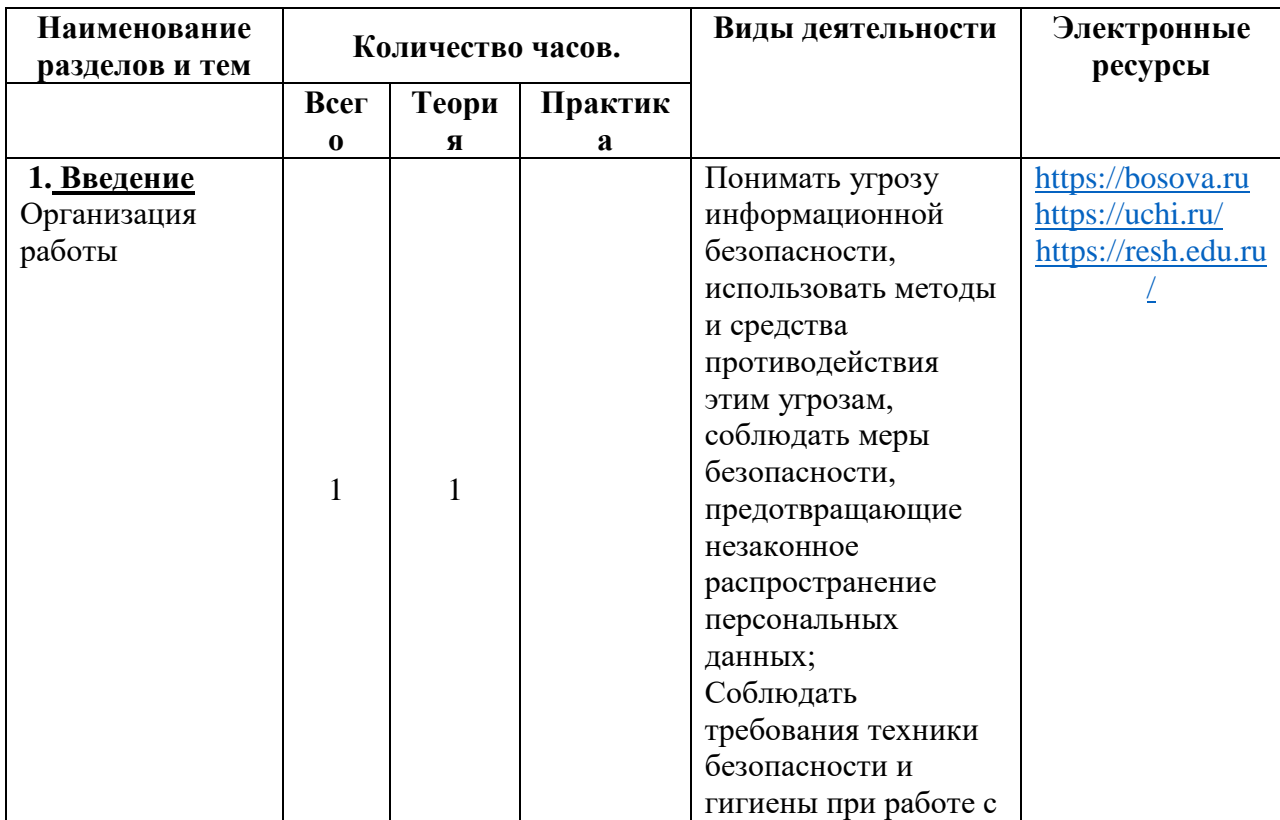

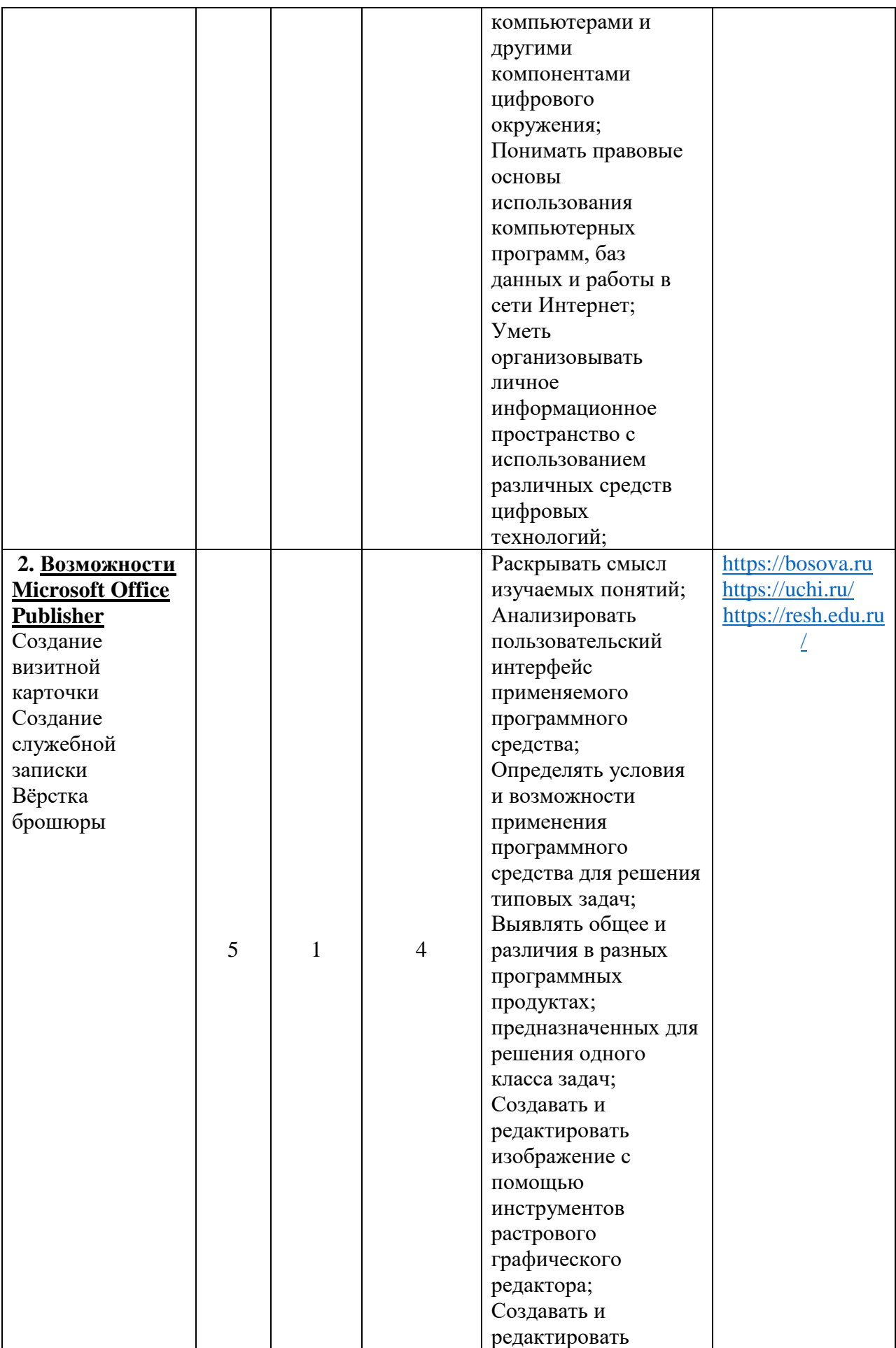

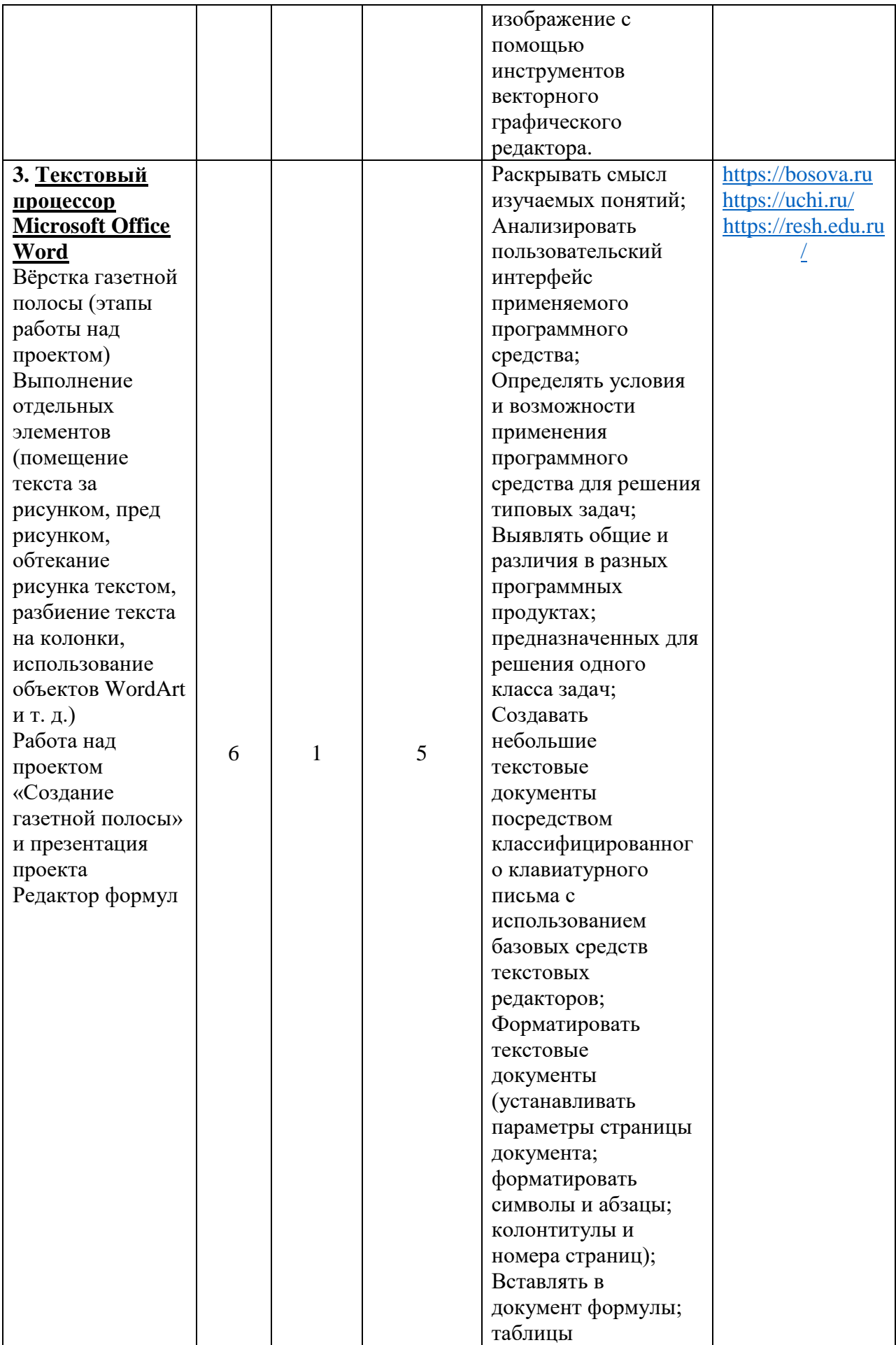

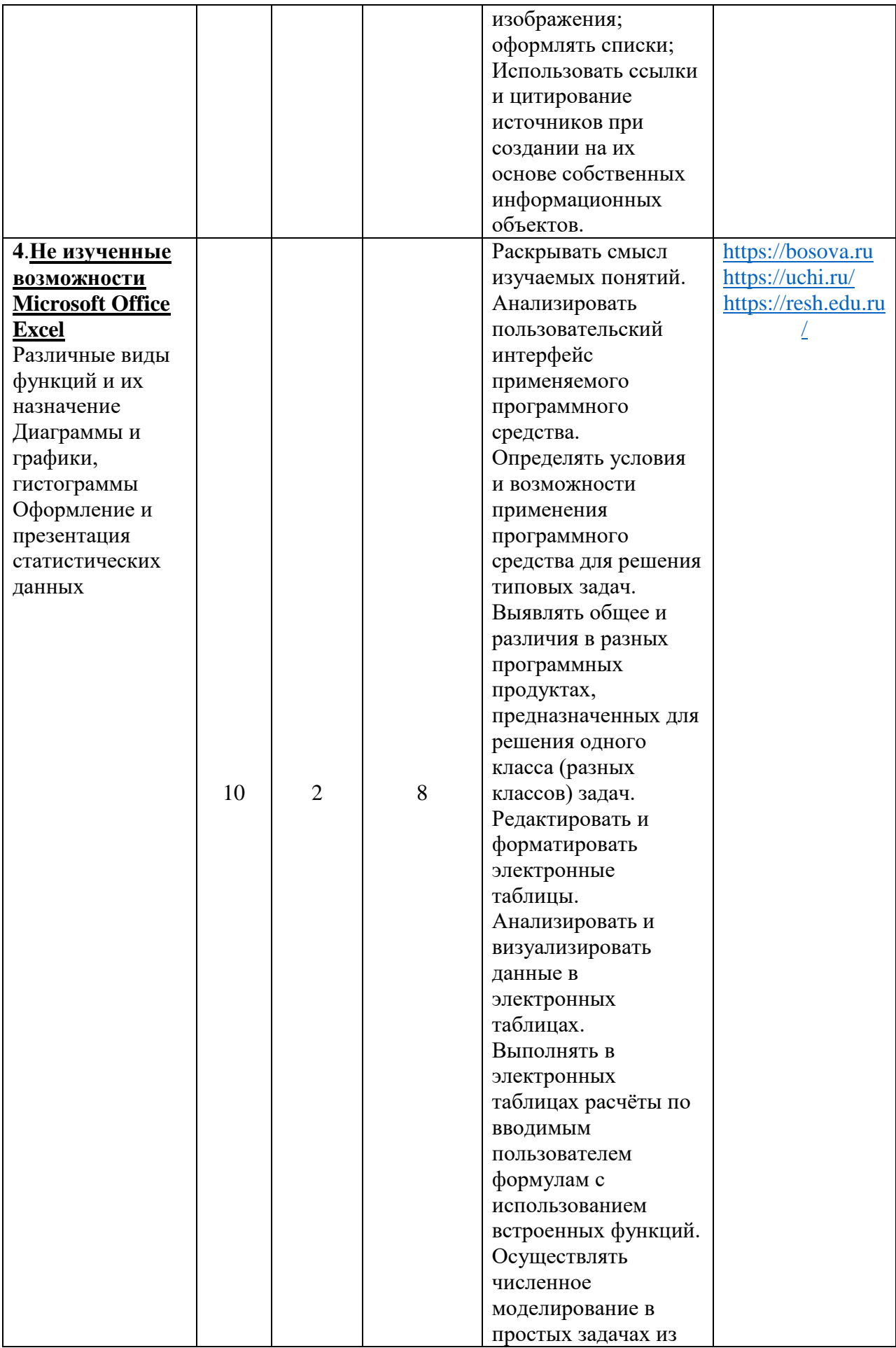

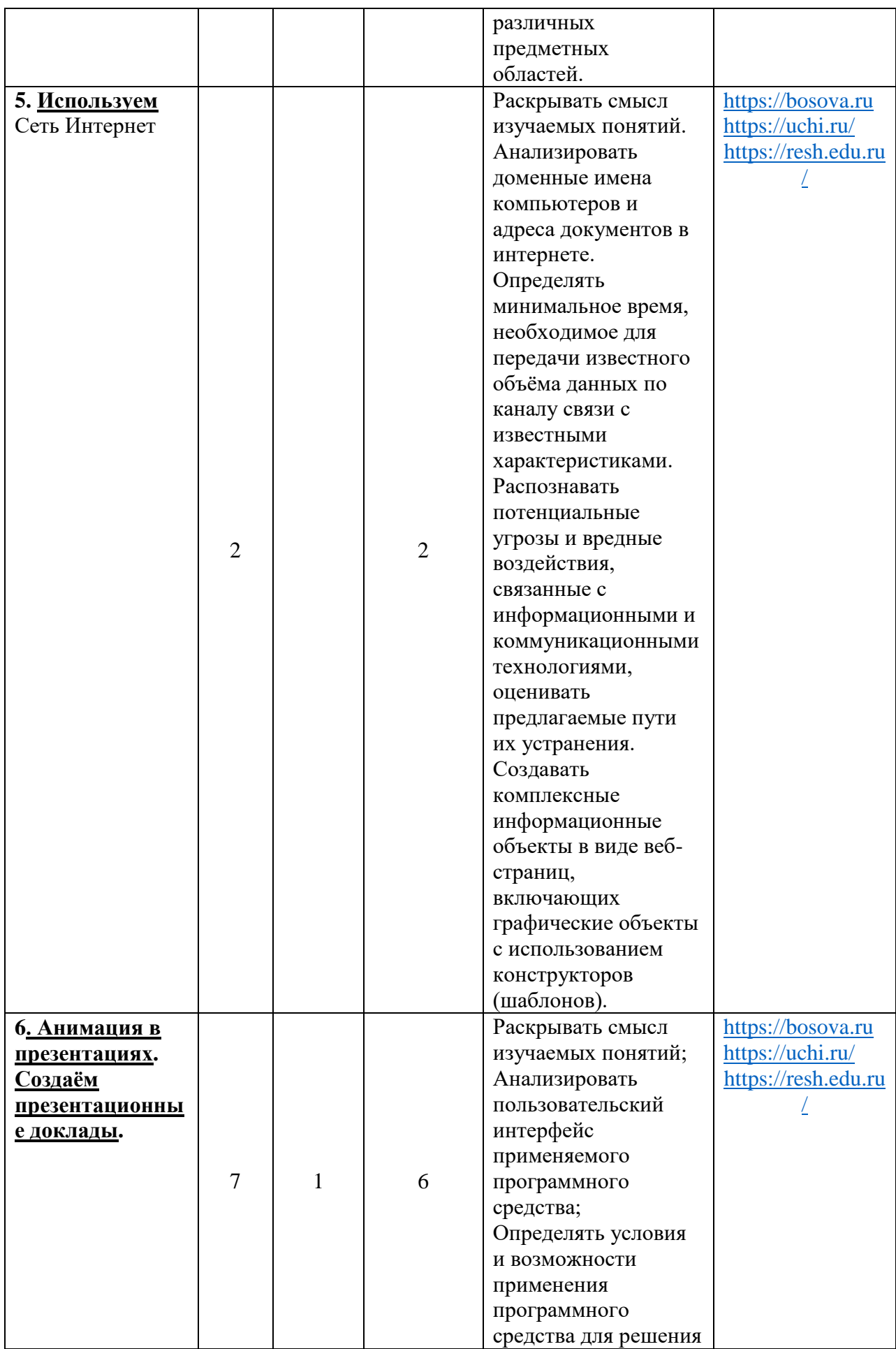

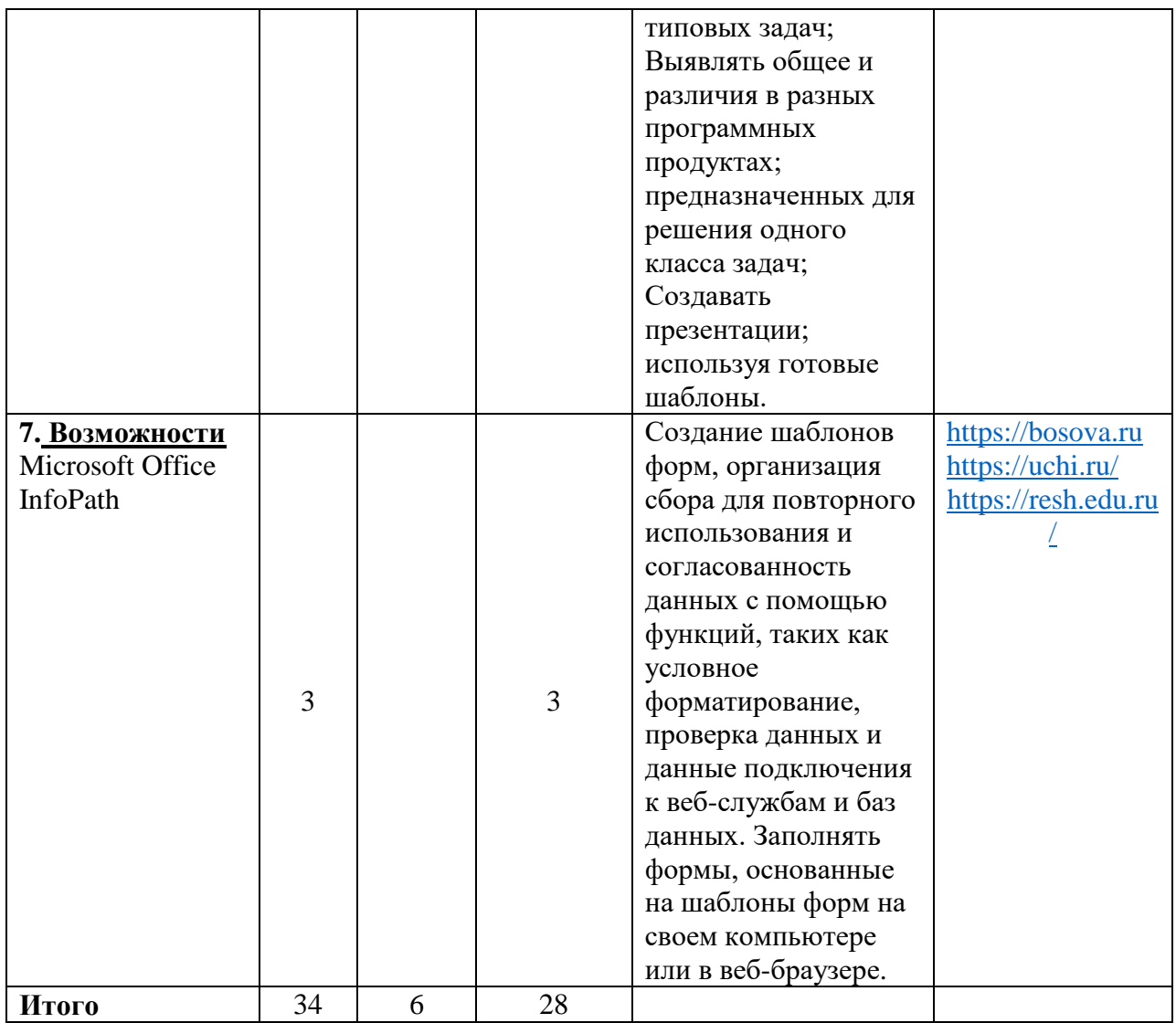

# **УЧЕБНО-МЕТОДИЧЕСКОЕ ОБЕСПЕЧЕНИЕ ОБРАЗОВАТЕЛЬНОГО ПРОЦЕССА**

# **ОБЯЗАТЕЛЬНЫЕ УЧЕБНЫЕ МАТЕРИАЛЫ ДЛЯ УЧЕНИКА**

- Информатика, 10 класс /Босова Л.Л., Босова А.Ю., ООО «БИНОМ. Лаборатория знаний»; АО «Издательство «Просвещение»;
- Информатика, 11 класс /Босова Л.Л., Босова А.Ю., ООО «БИНОМ. Лаборатория знаний»; АО «Издательство «Просвещение»;

# **МЕТОДИЧЕСКИЕ МАТЕРИАЛЫ ДЛЯ УЧИТЕЛЯ**

- Информатика. Базовый уровень : учебник для 10 класса / Л.Л. Босова, А.Ю. Босова. М : БИНОМ. Лаборатория знаний, 2019.
- Информатика. Базовый уровень : учебник для 11 класса / Л.Л. Босова, А.Ю. Босова. М : БИНОМ. Лаборатория знаний, 2019, 2020.
- Информатика. 10 класс: самостоятельные и контрольные работы / Л.Л. Босова, А.Ю. Босова, А.А. Лобанов, Т.Ю. Лобанова. – М. : БИНОМ. Лаборатория знаний, 2019, 2020.
- Информатика. 11 класс: самостоятельные и контрольные работы / Л.Л. Босова, А.Ю. Босова, Н.А. Аквилянов. – М. : БИНОМ. Лаборатория знаний, 2019.
- Информатика 10-11 классы. Компьютерный практикум / Л.Л. Босова, А.Ю. Босова, Е.А. Мирончик, И. Дж. Куклина. – М. : БИНОМ. Лаборатория знаний, 2019.
- Информатика 10-11 классы. Базовый уровень : методическое пособие Л.Л. Босова, А.Ю. Босова, Н.Е. Аквилянов, Е.А. Мирончик, И. Дж. Куклина. – М. : БИНОМ. Лаборатория знаний, 2019.
- Бутягина К.Л. Информатика. 10–11 классы. Примерные рабочие программы: учеб. пособие для общеобразоват. организаций: базовый и углубл. уровни / К.Л. Бутягина. – : БИНОМ. Лаборатория знаний, 2018.

# **ЦИФРОВЫЕ ОБРАЗОВАТЕЛЬНЫЕ РЕСУРСЫ И РЕСУРСЫ СЕТИ ИНТЕРНЕТ**

<https://bosova.ru/metodist/authors/informatika/3/eor10.php> <https://bosova.ru/metodist/authors/informatika/3/eor11.php> [http://fcior.edu.ru](http://fcior.edu.ru/) [https://resh.edu.ru](https://resh.edu.ru/) <https://umschool.net/library/informatika/algebra-logiki/> <https://uchi.ru/> <https://www.yaklass.ru/> <https://foxford.ru/>